# **Creación e Implementación de un Sistema de Inteligencia de Mercados Hortofrutícolas**

**César Rodrigo Duarte Barillas José Calazáns Agüero Urquía**

**Zamorano, Honduras**

Diciembre, 2010

#### ZAMORANO CARRERA DE ADMINISTRACIÓN DE AGRONEGOCIOS

# **Creación e Implementación de un Sistema de Inteligencia de Mercados Hortofrutícolas**

Proyecto especial presentado como requisito parcial para optar al título de Ingenieros en Administración de Agronegocios en el Grado Académico de Licenciatura

Presentado por

**César Rodrigo Duarte Barillas José Calazáns Agüero Urquía**

**Zamorano, Honduras**

Diciembre, 2010

#### **RESUMEN**

Agüero J. y Duarte C. 2010. Creación e Implementación de un Sistema de Inteligencia de Mercados Hortofrutícolas. Proyecto especial de graduación del programa de Ingeniería en Administración de Agronegocios, Escuela Agrícola Panamericana, Zamorano. Honduras. 14 p.

Hoy en día la Inteligencia de Mercados se ha vuelto un requerimiento indispensable para el desarrollo de cualquier industria, incluso la agrícola. Ya no sólo es cuestión de producir y vender, sino de conocer todo los elementos que conforman la estructura del mercado en el cual se está involucrado. Por ello, se crea un Sistema de Inteligencia de Mercados Hortofrutícolas que satisfaga las necesidades de información de los empresarios implicados en este sector para la mejora de la toma de decisiones de inversión. El concepto fue desarrollado por el profesor Ernesto Gallo. El sistema fue diseñado por los tesistas bajo el esquema de un sitio web donde el visitante puede navegar por cada una de sus diferentes secciones de acuerdo al tema de su interés. El sitio está conformado por cuatro secciones: inicio, frutas, hortalizas y contáctenos. A su vez, el área de frutas y de hortalizas se divide en tres ramas: precios y volúmenes históricos en Estados Unidos, precios y volúmenes del día a nivel internacional y boletines técnicos y manejo poscosecha del cultivo. Los datos e información que alimentan el sistema son provistos por el Agricultural Market Service, el Centro de Poscosecha de la Universidad de California, la Fundación de Desarrollo Agropecuario, Infoagro, la Red de Información sobre Operaciones de Poscosecha y la Secretaría de Agricultura y Ganadería de Honduras, dada la confiabilidad de sus publicaciones. El sitio contiene información de cincuenta y cinco productos, divididos en veintitrés frutas y treinta y dos hortalizas.

**Palabras clave:** hortofrutícola, inteligencia de mercados, sitio web, toma de decisiones.

# **CONTENIDO**

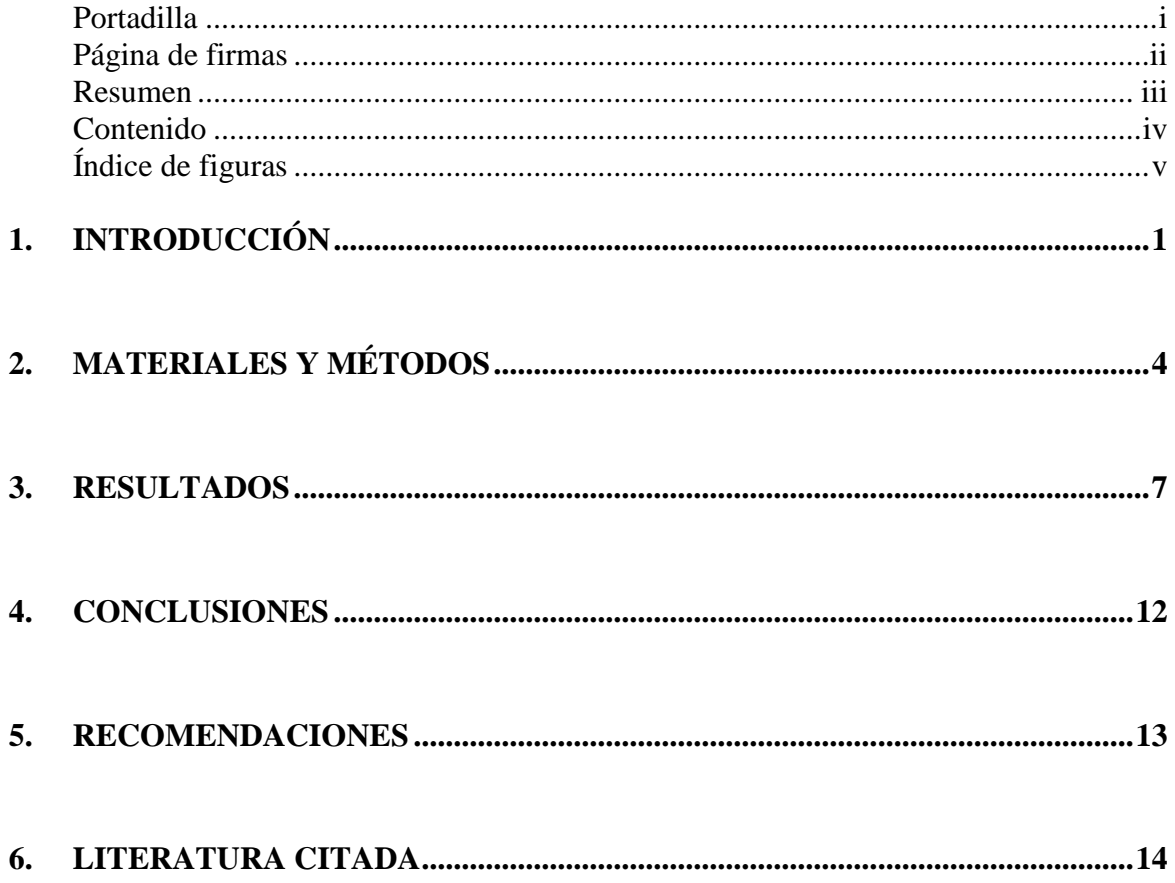

# **ÍNDICE DE FIGURAS**

#### Figura Página

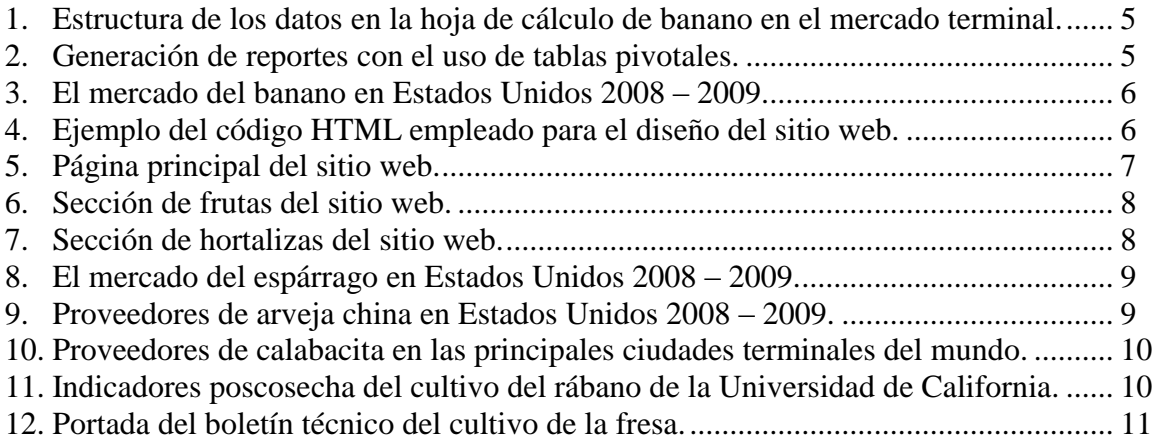

# **1. INTRODUCCIÓN**

Una de las herramientas más utilizadas hoy en día es el servicio de Internet, el cual es una tecnología que va de la mano con las nuevas tendencias económicas que están surgiendo diariamente. Además, es una herramienta que facilita el intercambio de información y comunicación con el entorno. Cada día el Internet es mucho más útil y se vuelve parte importante en cualquier área de trabajo, inclusive, en el ámbito educativo.

También se debe tomar en cuenta que el servicio de Internet no sólo es una herramienta de red, ya que por medio de ésta se puede almacenar una gran cantidad de información de cualquier índole que en un futuro puede resultar de mucha utilidad. Se debe tener en cuenta que cierta información es un tanto difícil de encontrar, ya que no existe una base de datos específica que facilite su consulta.

Los rápidos y severos cambios que se dan en el entorno obligan a toda persona mantenerse al día y en un continuo aprendizaje de las nuevas tendencias tecnológicas, es por ello, que empresarios, estudiantes y profesionales tienen que estar al tanto de las nuevas tendencias que están surgiendo, con el propósito de conocer lo que sucede día a día en el entorno que les rodea.

El proceso de búsqueda de información en Internet demanda información actualizada proveniente de fuentes de alta confiabilidad, para que todo proyecto que se decida emprender cuente con un respaldo que asegure su éxito. Cabe destacar que este aspecto es el más difícil del proceso, ya que hay cierta información que no está disponible a todo el público.

Las tendencias y cambios hoy en día en cuanto a los mercados extranjeros son cada vez más fluctuantes, por eso, la importancia de crear un Sistema de Inteligencia de Mercados Hortofrutícolas donde se pueda tener fácil acceso a información, que mantenga al usuario al tanto de los precios y oportunidades que se puedan generar para exportar al extranjero.

El profesor Ernesto Gallo durante años ha desarrollado un sistema de inteligencia comercial, el cual ha sido diseñado por los tesistas a su cargo por medio de una aplicación web.

#### **1.1 PLANTEAMIENTO DEL PROBLEMA**

En la actualidad, específicamente en Latinoamérica; estudiantes, empresarios y agricultores, se fían de datos agrícolas provenientes de cualquier fuente, los cuales, son utilizados en la mayoría de los casos para desarrollar proyectos de dicha índole, que por lo general resultan en fracaso. Todo ello se debe, a que la mayoría de los datos no se encuentran validados y completos.

En cuanto a información agrícola confiable y accesible en español se refiere, existen pocos sitios en Internet que ofrezcan este servicio a usuarios de habla hispana, lo cual dificulta el establecimiento y crecimiento del sector agrícola en Latinoamérica.

#### **1.2 JUSTIFICACIÓN DEL ESTUDIO**

Con lo anteriormente observado en el mercado de servicios informáticos agrícolas en español, se ha convenido crear un Sistema de Inteligencia de Mercados Hortofrutícolas que supla las necesidades insatisfechas del sector agrícola en cuanto a información en español se refiere. Entiéndase por Sistema de Inteligencia de Mercados como la disciplina que se basa en la agrupación de fuentes apropiadas que puedan ofrecer información útil acerca de las condiciones actuales de un mercado específico a las empresas, todo con el propósito de facilitar el proceso de toma de decisiones.

Observando las nuevas tendencias del mercado es necesario hacer una recopilación de todos los datos y convertirlos a una información más fácil y entendible, para que todo aquel usuario que desee hacer uso de este sistema no le lleve mucho tiempo, ya que estos datos normalmente están disponibles para el usuario pero de una forma difícil de interpretar, dificultándose así un buen uso de esta información.

#### **1.3 ALCANCE DEL ESTUDIO**

Ofrecer a los usuarios del sector agrícola, información confiable que les permita conocer la respectiva información técnica de un cultivo, precios internacionales, tendencias en el mercado internacional, y su respectivo plan de inversión; todo ello, con el fin de garantizar un exitoso resultado en el desarrollo de una operación agrícola.

Además, es importante que los usuarios puedan tener acceso a un sistema de información inteligente, es por eso que cada dato posteado fue lo más minuciosamente posible revisado, para que el usuario pueda tener los resultados más exactos y confiables evitando poner en riesgo el capital del inversionista.

#### **1.4 LÍMITE DEL ESTUDIO**

Acceso a fuentes de información veraz y confiable que respalden el contenido del sitio web a crear.

#### **1.5 OBJETIVOS DEL ESTUDIO**

#### **1.5.1 Objetivo General**

Poner a disposición del mercado agrícola un Sistema de Inteligencia de Mercados para el área de frutas y hortalizas, que además de ser confiable pueda brindar un fácil y rápido acceso a información que pueda permitir a todo aquel usuario realizar operaciones exitosas con la información correcta.

#### **1.5.2 Objetivos Específicos**

- Ayudar a los inversionistas del agro a tener una idea comercial del negocio hortofrutícola en el mercado internacional.
- Brindar información cuantitativa agrupada a los interesados en el sector hortofrutícola.
- Facilitar a los usuarios, datos de las tendencias de precios y estacionalidades de frutas y hortalizas en el mercado internacional; que les permitan facilitar la toma de decisiones.
- Introducir y promover el desarrollo de Sistemas de Inteligencia de Mercados para el sector agrícola.
- Ofrecer un producto que explote al máximo los recursos tecnológicos que se encuentran disponibles hoy en día.
- Alojar el sitio web creado en la sección de la carrera de Administración de Agronegocios de la página web de Zamorano.

# **2. MATERIALES Y MÉTODOS**

#### **2.1 EQUIPO**

Para llevar a cabo la realización del Sistema de Inteligencia de Mercados Hortofrutícolas, se necesitó lo siguiente:

- Acceso a Internet.  $\bullet$
- Equipo de cómputo.
- Software Microsoft Office Excel 2007.
- Software Microsoft Office FrontPage 2003.

### **2.2 METODOLOGÍA**

El desarrollo del Sistema de Inteligencia de Mercados Hortofrutícolas se dividió en tres fases de desarrollo:

- Búsqueda y recolección de datos.
- Transformación de datos.
- Arreglo de la información en una plataforma web.

#### **2.2.1 Búsqueda y recolección de datos**

La información provista en el sitio web es proveniente del Agricultural Marketing Service, el Centro de Poscosecha de la Universidad de California, la Fundación de Desarrollo Agropecuario, Infoagro, la Red de Información sobre Operaciones de Poscosecha y la Secretaría de Agricultura y Ganadería de Honduras; dado el alto grado de confiabilidad en la información que estas instituciones proveen en sus publicaciones.

#### **2.2.2 Transformación de datos**

Las hojas de cálculo trabajadas para la obtención de los reportes y gráficas generados tienen la siguiente estructura:

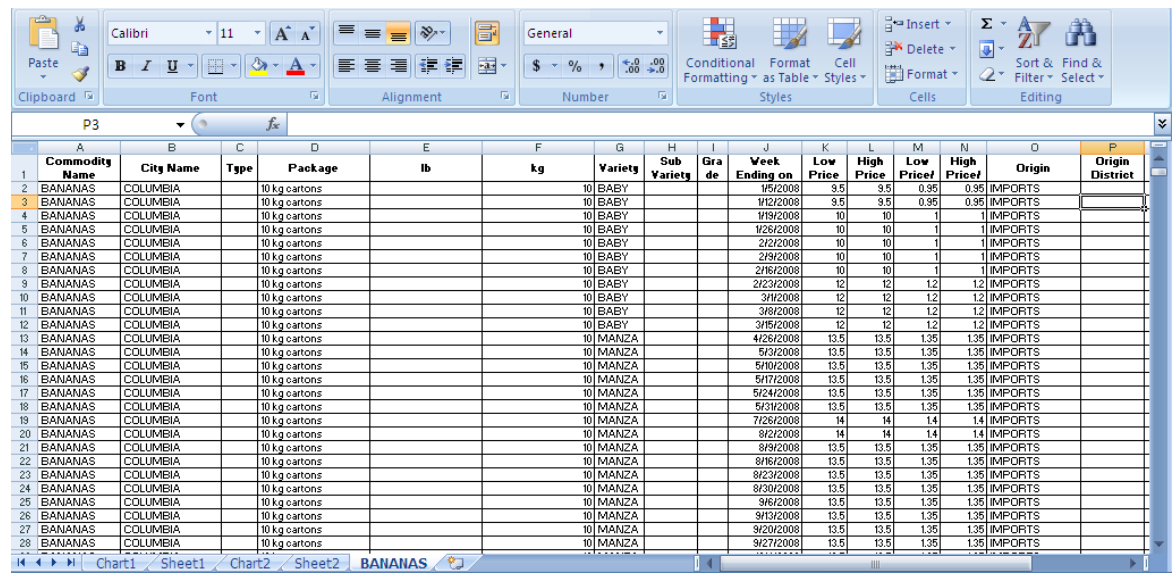

Figura 1. Estructura de los datos en la hoja de cálculo de banano en el mercado terminal. Fuente: AMS, USDA, 2010. Adaptado por los autores.

Para poder generar los reportes que se en incluyeron en el sitio web, se hizo uso de tablas pivotales para la creación de éstos, como ejemplo de ello se tiene:

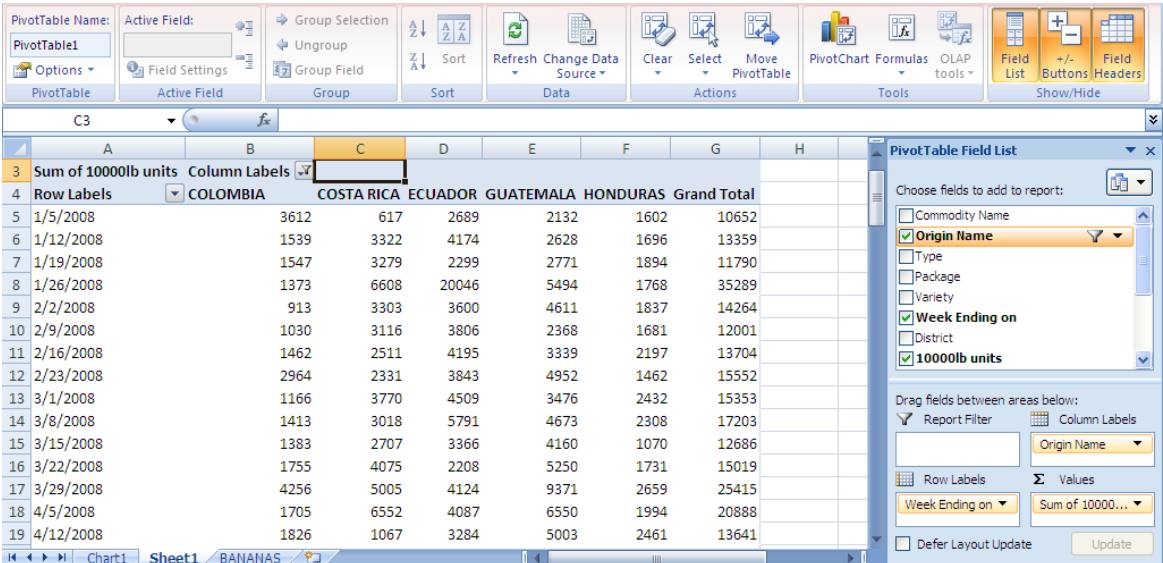

Figura 2. Generación de reportes con el uso de tablas pivotales. Fuente: AMS, USDA, 2010. Adaptado por los autores

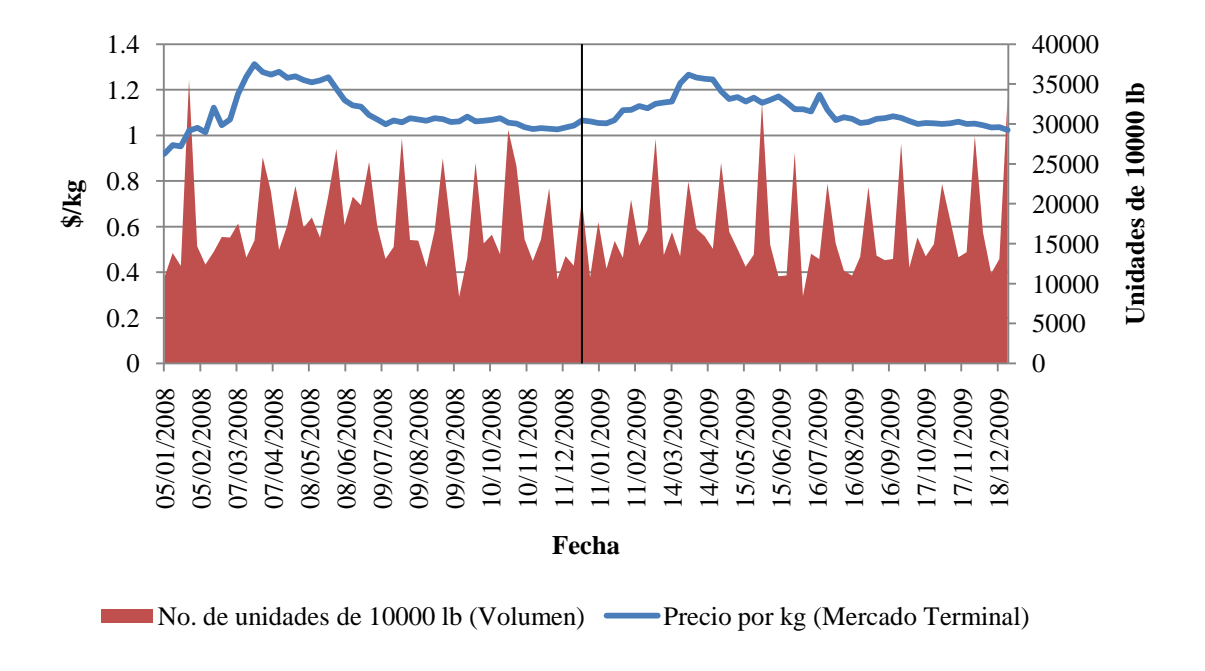

Al final, se obtuvieron gráficas del siguiente tipo:

Figura 3. El mercado del banano en Estados Unidos 2008 – 2009. Fuente: AMS, USDA, 2010. Adaptado por los autores.

#### **2.2.3 Arreglo de la información en una plataforma web**

Para crear y editar la plataforma web que es el soporte de toda la información generada se utilizó el programa Microsoft Office FrontPage 2003. Ejemplo del código HTML utilizado para la creación de las páginas contenidas en el sitio web:

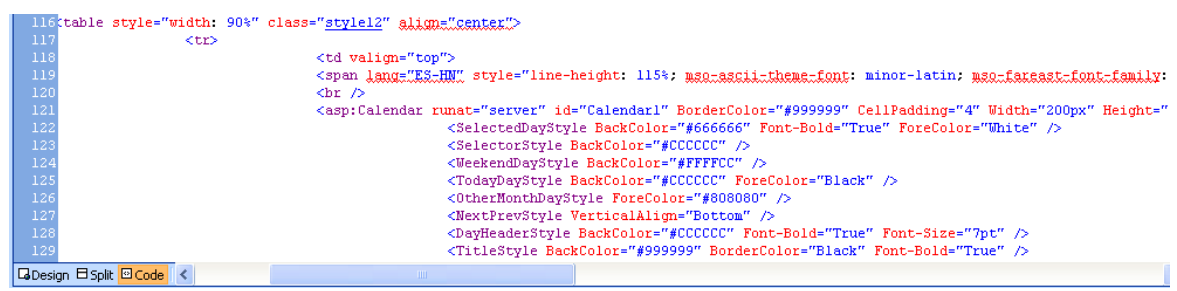

Figura 4. Ejemplo del código HTML empleado para el diseño del sitio web. Fuente: Elaboración propia.

# **3. RESULTADOS**

#### **3.1 PLATAFORMA WEB**

Como resultado del trabajo hecho durante semanas, se obtuvo un sitio web que cuenta con un menú de cuatro páginas, en las cuales se puede encontrar información acerca del sitio, los productos en el área de frutas y hortalizas y una sección para responder las dudas y/o comentarios de los visitantes.

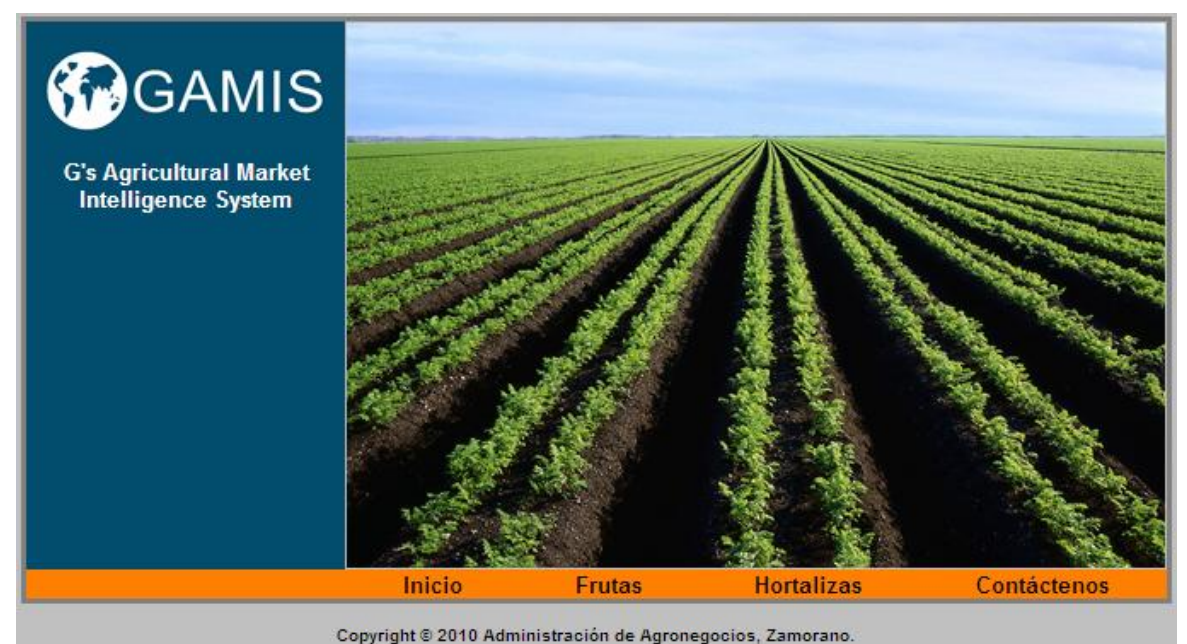

Figura 5. Página principal del sitio web.

Fuente: Elaboración propia.

La figura 5, muestra la página principal del sitio web, donde se puede ver el nombre de éste y el menú conformado por la sección de inicio, frutas, hortalizas y contáctenos, en los cuales el usuario puede encontrar la información que necesite.

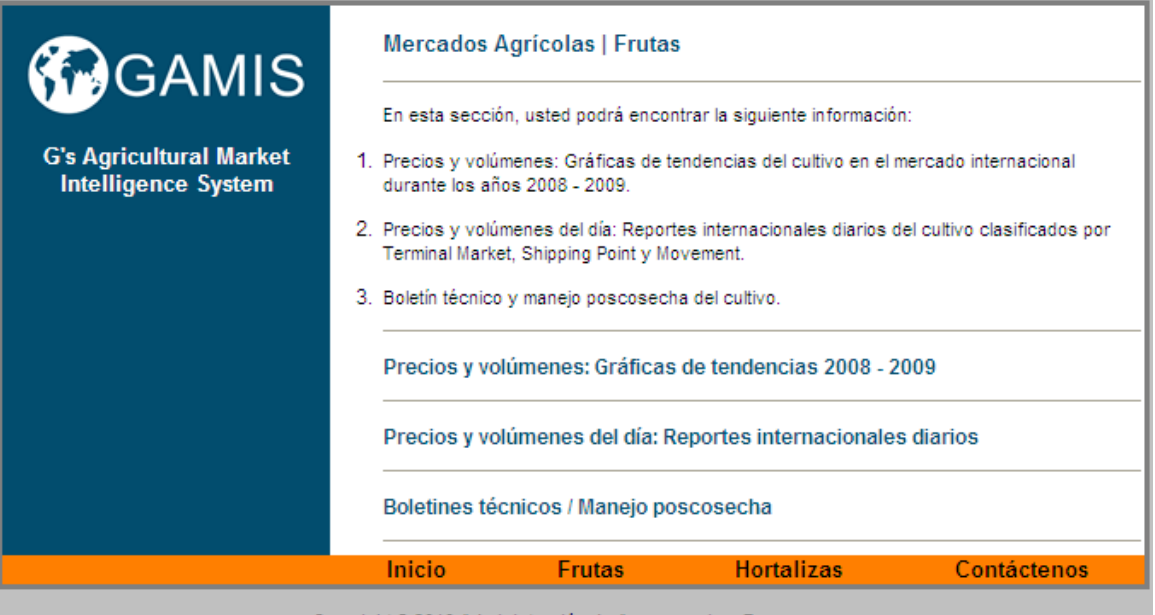

Copyright @ 2010 Administración de Agronegocios, Zamorano.

Figura 6. Sección de frutas del sitio web. Fuente: Elaboración propia.

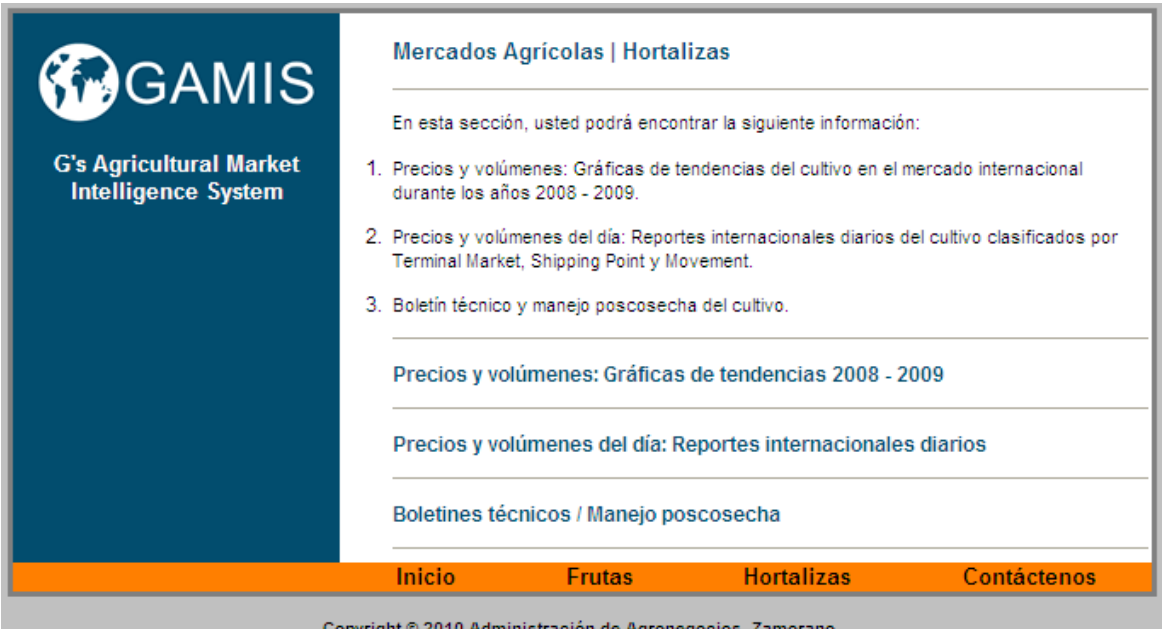

Figura 7. Sección de hortalizas del sitio web.

Fuente: Elaboración propia.

Las figuras 6 y 7, muestran la información contenida en las secciones de frutas y hortalizas.

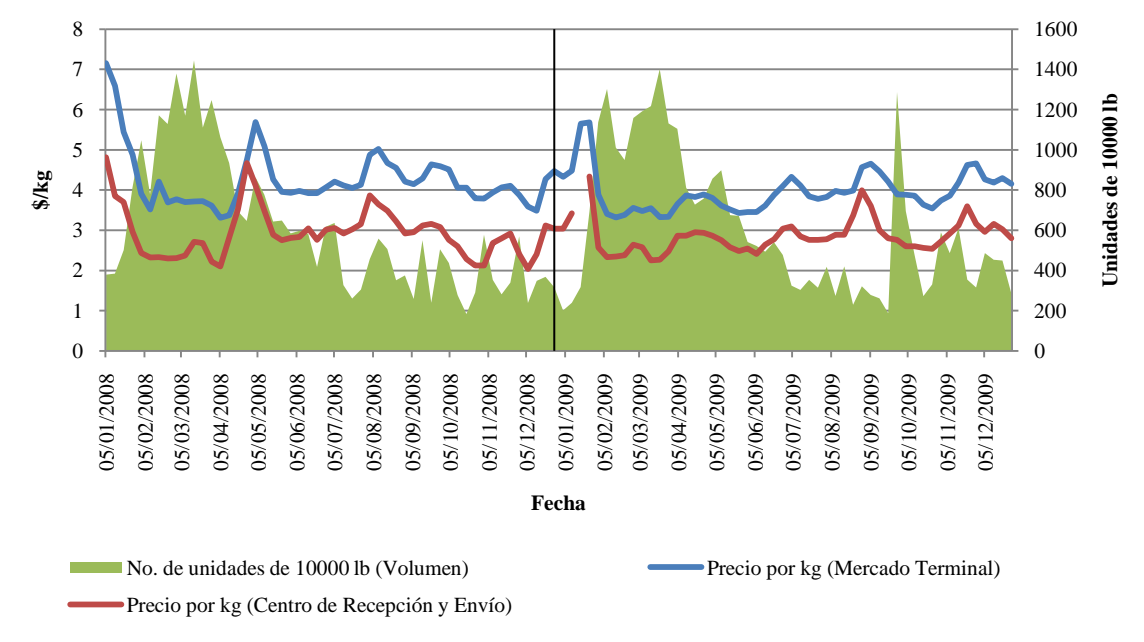

#### **3.2 DESCRIPCIÓN DEL CONTENIDO**

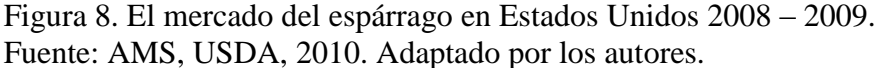

La figura 8, representa el mercado del espárrago en Estados Unidos durante los años 2008 y 2009. La gráfica está compuesta por tres regiones: volumen importado por el país (área de color negro), precio por kg del producto en el mercado terminal (línea superior), precio por kg del producto en el centro de recepción y envío (línea inferior).

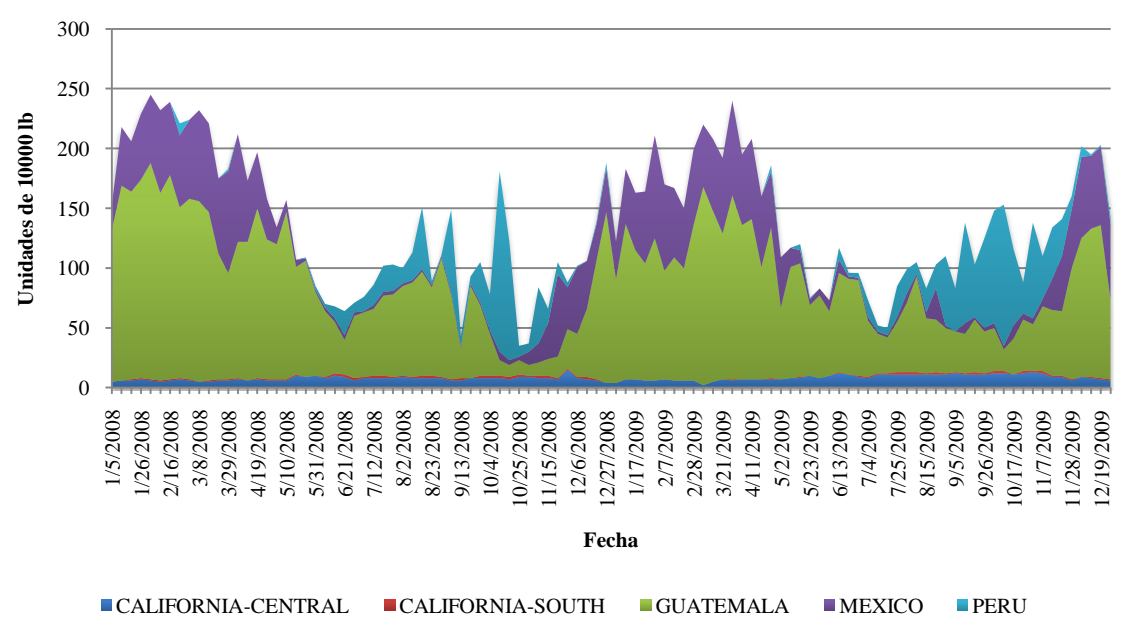

Figura 9. Proveedores de arveja china en Estados Unidos 2008 – 2009. Fuente: AMS, USDA, 2010. Adaptado por los autores.

La figura 9, muestra los principales proveedores de arveja china en el país. En ella se puede observar en que épocas del año es mayor la oferta y quién es el mayor proveedor.

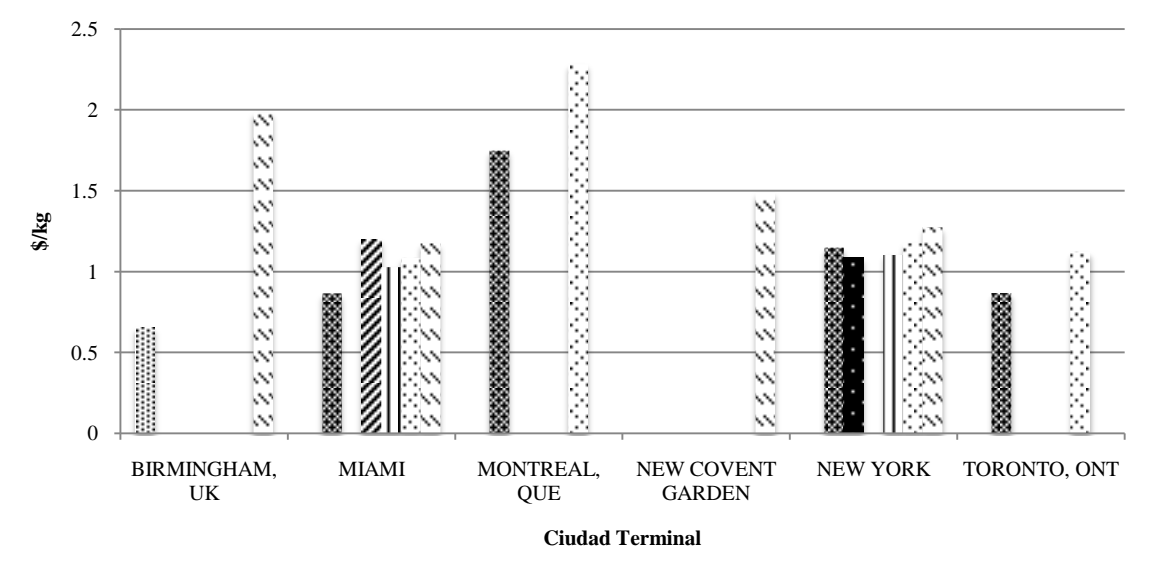

BRAZIL CANADA COSTA RICA GUATEMALA HONDURAS MEXICO PANAMA

Figura 10. Proveedores de calabacita en las principales ciudades terminales del mundo. Fuente: AMS, USDA, 2010. Adaptado por los autores.

La figura 10, muestra los países que venden su producto a las principales ciudades de América y Europa. A su vez, se puede observar el precio por kg del país exportador.

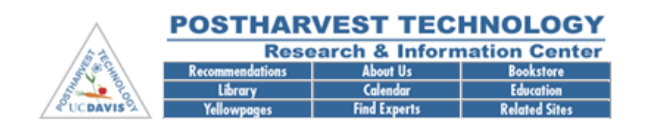

# **Rábano**

Recomendaciones para mantener la calidad poscosecha

**Trevor Suslow** Department of Plant Sciences, University of California, Davis, CA 95616 Traducido por: Max Villalobos

Accesar las fotos de los indicadores básicos

Índices de Madurez

El rábano (Raphanus sativusi L.) es un raíz empleada para diversos propósitos alrededor del mundo. Rábanos y rabanitos rojos y blancos<br>son los mas populares; no obstante, el nabo o rábano chino o japonés tipo daikon está i Fuente: Centro de Poscosecha de la Universidad de California. 2010.

La figura 11, muestra una de las páginas que se encuentran contenidas en la sección de boletines técnicos y manejo poscosecha del área de frutas y hortalizas.

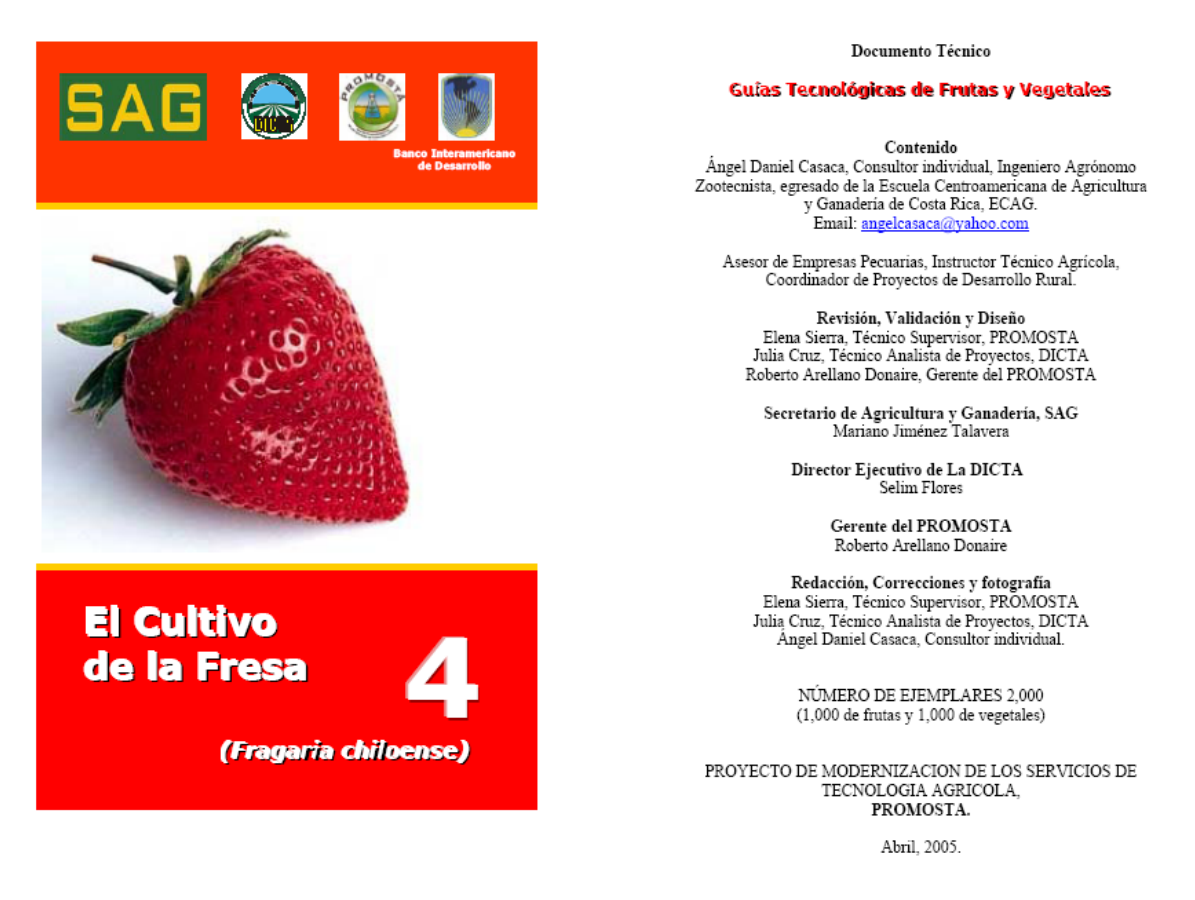

Figura 12. Portada del boletín técnico del cultivo de la fresa. Fuente: Secretaría de Agricultura y Ganadería de Honduras.

La figura 12, muestra la presentación de una de las guías técnicas contenidas en el sitio web en la sección de boletines técnicos y manejo poscosecha del área de frutas.

## **4. CONCLUSIONES**

- La combinación de textos, colores e imágenes empleados en el diseño del sitio web, ofrecen una interfaz de navegación amigable al usuario; la cual, le permite a éste entender el mensaje, la mecánica y la operativa de la aplicación. El sistema cuenta con el visto bueno del director de la Oficina de Comunicaciones, así como también de los jefes técnicos de la Unidad de Hortalizas de Zamorano.
- Se obtuvieron informes que permiten apreciar por completo la estructura del mercado en Estados Unidos de los 55 productos seleccionados (23 tipos de frutas y 32 tipos de hortalizas).
- Reunión en un solo sitio de fuentes de información confiable, concerniente a los  $\bullet$ mercados de las frutas y las hortalizas a nivel internacional.

# **5. RECOMENDACIONES**

- Actualizar toda la documentación del sitio web para asegurar su adecuado funcionamiento.
- Crear iniciativas en la Carrera de Administración de Agronegocios que incentiven la creación de este tipo de herramientas.
- Evaluar la posibilidad de crear un curso y/o módulo del aprender haciendo en la Carrera de Administración de Agronegocios que se relacione con el desarrollo, uso y mantenimiento de sistemas de inteligencia comercial agrícola.
- Alojar el sitio web creado en la sección de la carrera de Administración de Agronegocios de la página web de Zamorano.

# **6. LITERATURA CITADA**

Centro de Investigación e Información de Tecnología de Poscosecha de la Universidad de California. 2010. Indicadores Básicos (en línea). US. Consultado 7 May. 2010. Disponible en: http://postharvest.ucdavis.edu/Produce/Producefacts/espanol/ProduceFactsespanol.shtml#fruits

Infoagro. 2010. Cultivos y Sectores (en línea). España. Consultado 3 Mar. 2010. Disponible en: http://www.infoagro.com/

Information Network on Post-harvest Operations. 2010. Biblioteca (en línea). US. Consultado 11 Jul. 2010. Disponible en: http://www.fao.org/inpho/

Microsoft Office Online. 2010. Create a Web site with FrontPage (en línea). US. Consultado 2 Mar. 2010. Disponible en: http://office.microsoft.com/en-us/training/createa-web-site-with-frontpage-RZ006179028.aspx

Red de Documentación e Información en el Área Agropecuaria y Forestal. 2010. Publicaciones (en línea). República Dominicana. Consultado 6 Jun. 2010. Disponible en: http://www.rediaf.net.do/rediaf/cedaf\_sp/index.html

Secretaría de Agricultura y Ganadería. 2010. Servicio de Información Agroalimentaria (en línea). Honduras. Consultado 9 May. 2010. Disponible en: http://www.sag.gob.hn/

USDA: Fruit and Vegetable Market News. 2010. Run a Custom Report (en línea). US. Consultado 1 Abr. 2010. Disponible en: http://marketnews.usda.gov/portal/fv